## **Épreuve E4 conception et maintenance de solutions informatiques**

**Fiche de présentation d'une situation professionnelle (modèle)**

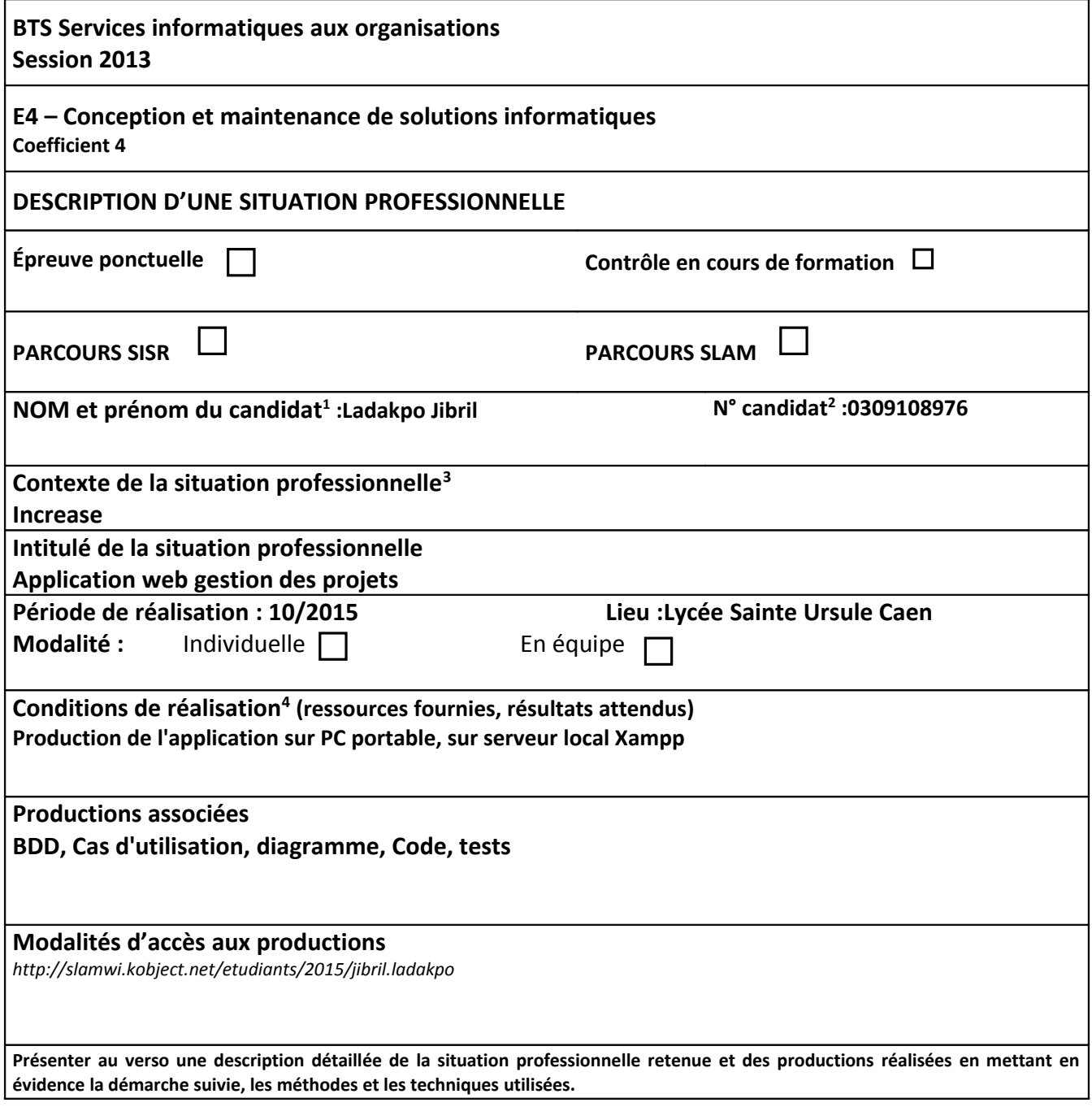

<span id="page-0-0"></span><sup>1</sup> En CCF, de l'étudiant.

<span id="page-0-1"></span> $2$  À renseigner en cas d'épreuve ponctuelle.

<span id="page-0-2"></span>3 Conformément au référentiel du BTS SIO, le contexte doit être conforme au cahier des charges national en matière d'environnement technologique dans le domaine de spécialité correspondant au parcours du candidat.

<span id="page-0-3"></span><sup>4</sup> En référence à la description des activités des processus prévue dans le référentiel de certification.

Le site Increase permet de gérer les projets. Il permet de répartir les diffèrents usecase d'un projet aux équipiés et de voir son avancement. Les cas d'utilisation de Increase ont été répartis sur le Zenhub lié au projet. Boostrap a été utilisé pour l'interface graphique. Les langages de programmation utilisés sont PHP, HTML, CSS, Ajax. Les cas d'utilisations sont disponibles sur :

- <http://slamwi.kobject.net/etudiants/2015/jibril.ladakpo>
- <https://github.com/jibladakpo/helpdesk#boards>

Les codes ont été effectués sous l'outil de développement Eclipse. Le site est lancé sous serveur local Xampp.

La base de donnée est stocké sur phpMyAdmin.

La gestion des sauvegardes s'opère via Github.